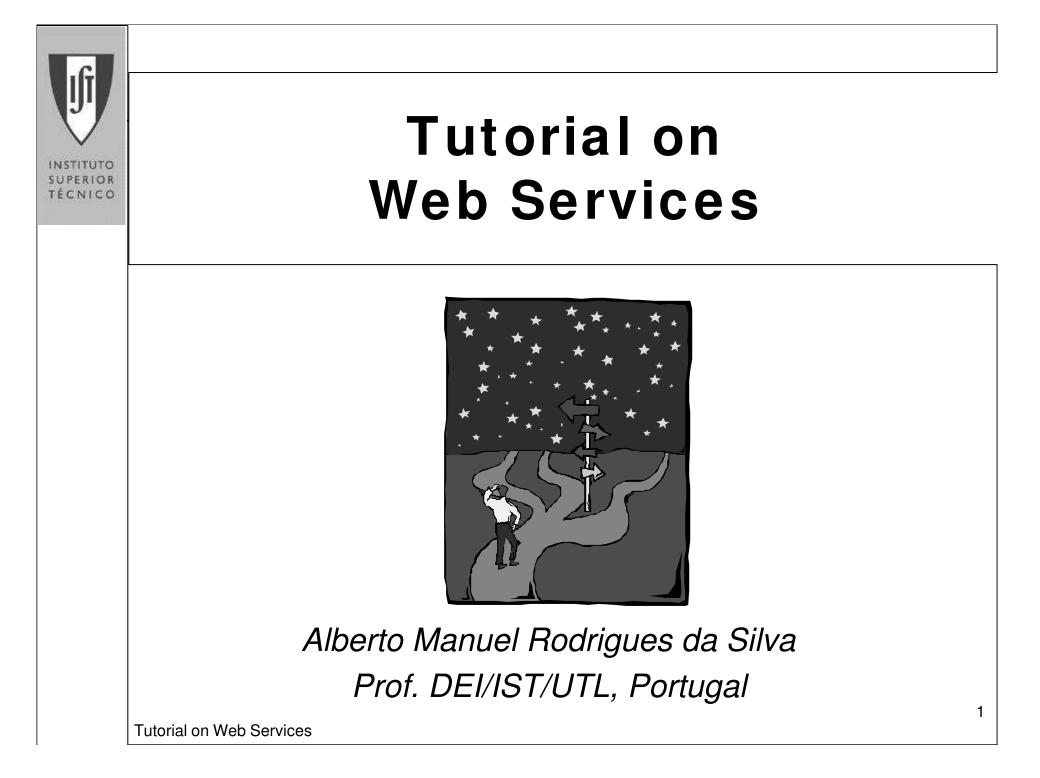

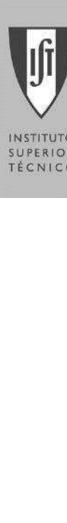

### Contents

TÉCNICO

#### 

- Architecture
  - Microsoft .NET framework and ASP.NET
- Creating Web Services
- ∠ Using Web Services
  - Invoking and consuming Web Services
- Advanced Web Services
  - State Management, Security, and Transactions
- Web Services Enhancements

**Tutorial on Web Services** 

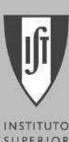

### Section 1: Overview

INSTITUTO SUPERIOR TÈCNICO

- ✓ "Looking Back ..."
- What are Web Services?
- Z Distributed Web applications

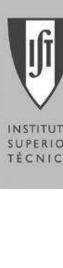

### Looking Back ...

TÉCNICO

#### Traditional distributed computing

- Client/server model
- Distributed object model
  - Components: packaging and interoperability
  - Remoting: remote method invocation
  - COM, CORBA, Java RMI and EJB
- Microsoft Windows DNA
  - Distributed interNet Application Architecture
  - DHTML, COM, ASP, Message Queuing
- ✓ J2EE (Java 2 Enterprise Edition)
  - RMI, JAXM, JAX-RPC, JAXR, ..., EJB

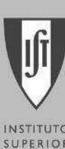

# What's Wrong with That?

INSTITUTO SUPERIOR TÉCNICO

- Z Distributed object models don't scale to the Internet
  - Tightly coupling service and consumer
    - Need for homogeneous infrastructure
    - Versioning problems
- Limited COM support on non-Windows platforms
- CORBA is a remoting architecture
  - CORBA Component Model
  - Server object implementation not portable
- EJB—Enterprise JavaBeans
- The purely interactive Web

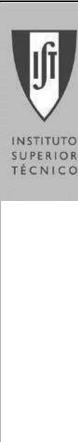

### Web Services—Basics

Expose services to other processes

- Internet or intranet
- Black boxes
  - Component-like, reusable
- Supported by Produtive Framework
  - ASP.NET Web Services model
  - J2EE
- Based on open standards
  - HTTP, XML, and SOAP

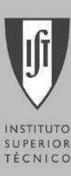

### Web Services—Basics

- Interconnect
  - Applications
  - Different clients
  - (M)any device
- *E* Distribution and integration of application logic
- Web Services are loosely coupled
- Enable the programmable Web
  - Not just the purely interactive Web

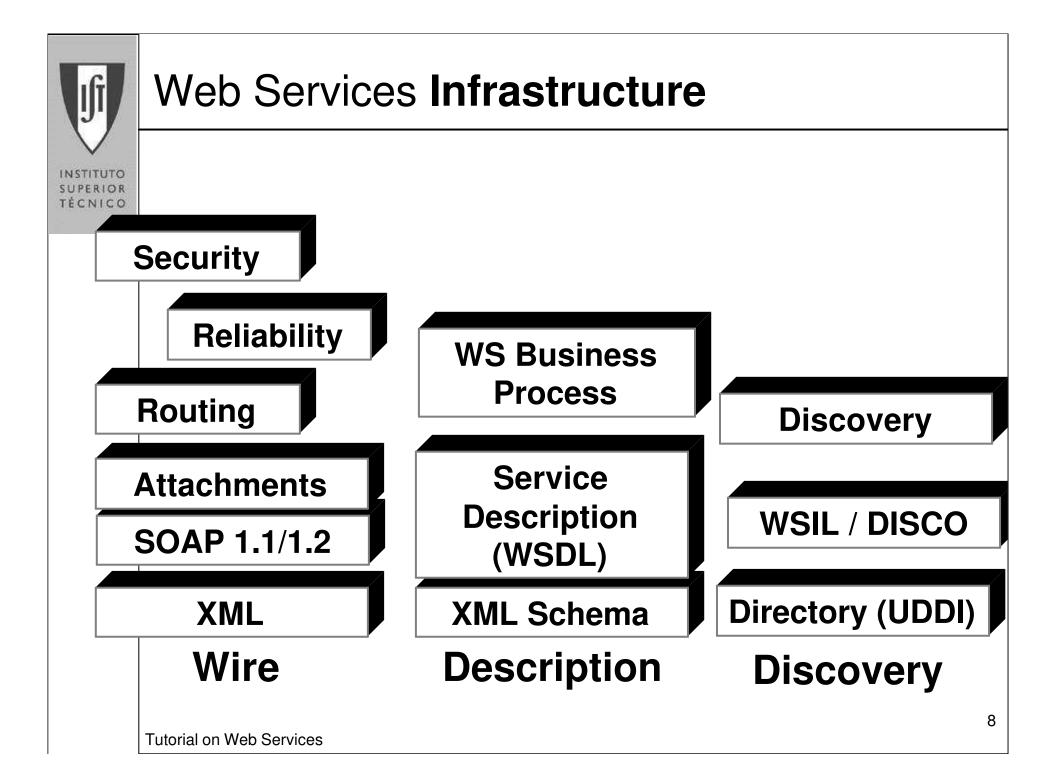

| lţi                           | Web Services Infrastructure  |               |
|-------------------------------|------------------------------|---------------|
| NSTITUTO<br>UPERIOR<br>ÉCNICO |                              |               |
|                               | Publish, Find, Use Services: | UDDI          |
|                               | Service Interactions:        | SOAP,<br>WSDL |
|                               | Universal Data Format:       | XML           |
|                               | Communications Channel:      | Internet      |

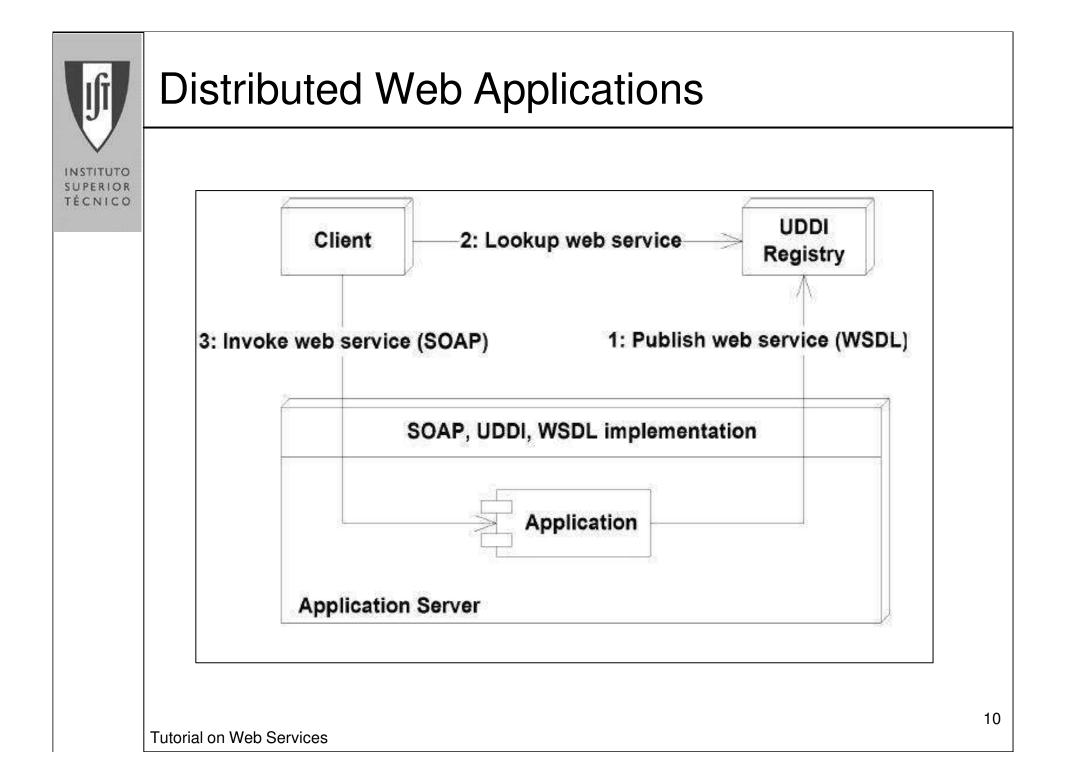

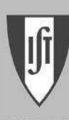

# SOAP (Simple Object Access Protocol)

INSTITUTO SUPERIOR TÉCNICO

#### $\varkappa$ W3C specification

- SOAP is a lightweight protocol for exchange of information in a decentralized, distributed environment.
- It is an XML based protocol that consists of three parts:
  - An envelope that defines a framework for describing what is in a message and how to process it
  - A set of encoding rules for expressing instances of application-defined datatypes
  - And a convention for representing remote procedure calls and responses

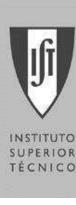

### **WSDL** (Web Services Description Language)

- Standard for defining Web Services
  - Defines an abstract interface and bindings to particular message formats and protocols
  - Defines how to locate the service (URLs for HTTP)
  - Extensible, but only SOAP and HTTP extensions are defined
  - Written in XML
- ∠ Tooling support:
  - Generate WSDL from a number of Java service implementations (Java class, bean)
  - Generate client binding code from WSDL (proxy)
- Used to publish services in UDDI

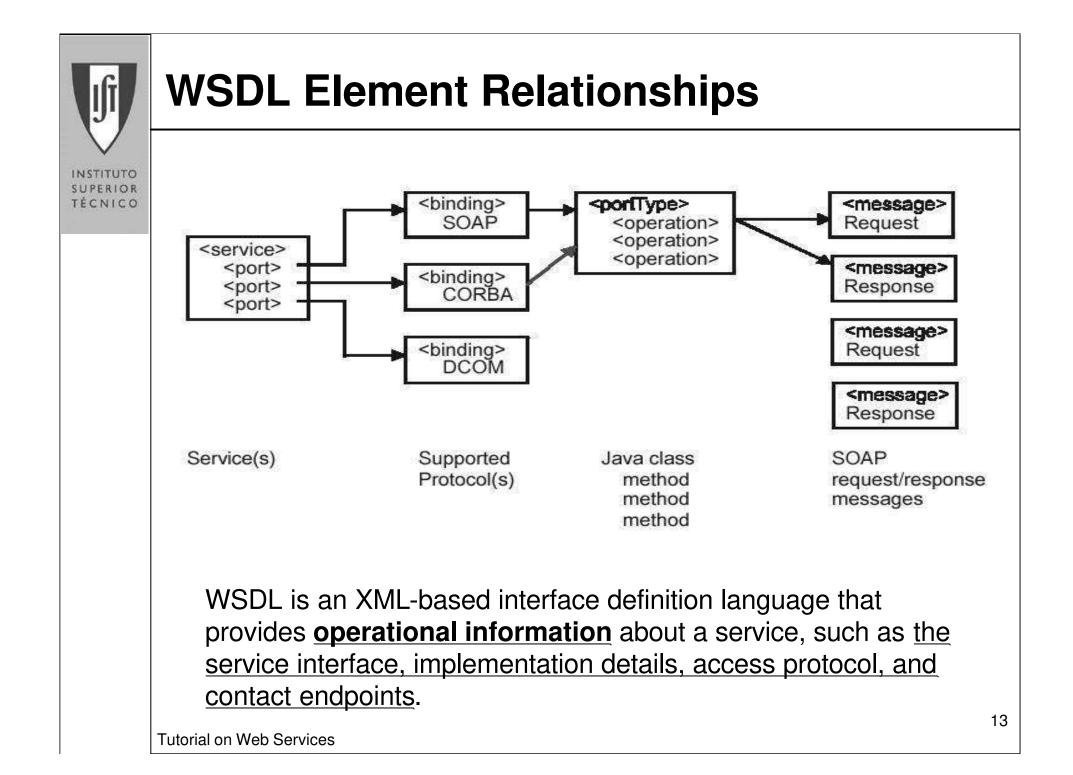

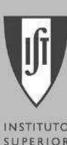

### What is UDDI?

INSTITUTO SUPERIOR TÉCNICO Universal, Description,

Discovery, and Integration

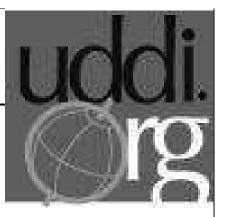

- A project to speed interoperability and adoption for Web services
  - Standards-based specifications for service description and discovery
  - Shared operation of a web based business registry
  - Partnership among industry and business leaders (more than 300 companies)

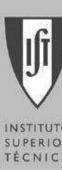

## **UDDI Registry**

TECNICO

- Business registry has three components:
  - White pages
    - Information about the business (address, contacts, etc.)
  - Yellow pages
    - Categorization of the business and its services
  - Green pages
    - Technical information about services provided by a business
- Free, public, interconnected UDDI servers are Ø deployed today
- Private UDDI Registry is available today for enterprise integration

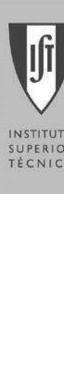

#### **UDDI Roles and Operations**

INSTITUTO SUPERIOR TÉCNICO

- Service Requester
  - FINDS required services via the Service Broker
  - BINDS to services via Service Provider

Service Provider

∠ provides e-business services ∠ PUBLISHES availability of these services through a registry

Service Registry *⊯* provides support for publishing and locating services ∠ like telephone yellow pages

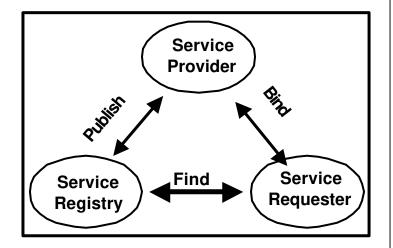

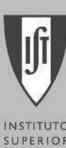

## Section 2: Architecture

INSTITUTO SUPERIOR TÉCNICO

- The .NET Framework Architecture
- Programming Model
- Configuration

| INSTITUTO<br>SUPERIOR<br>TÉCNICO | The .NET Framework Architecture              |    |
|----------------------------------|----------------------------------------------|----|
|                                  | Microsoft .NET Framework                     |    |
|                                  | ASP.NET Web Forms Web Services Windows Forms |    |
|                                  | Services Framework                           |    |
|                                  | Base Data Debug                              |    |
|                                  | Common Language Runtime                      |    |
|                                  | System Services                              |    |
|                                  |                                              |    |
|                                  | Tutorial on Web Services                     | 18 |

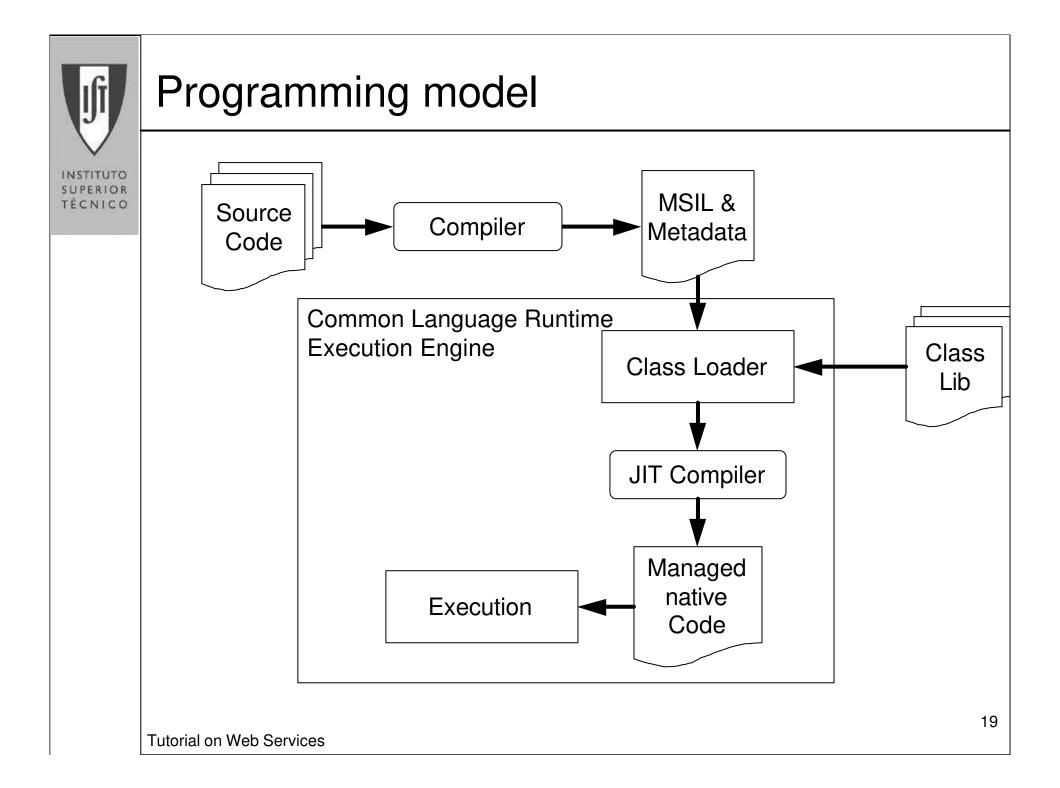

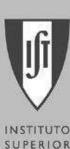

### Configuration 1/2

SUPERIOR TÉCNICO

- Concepts and architecture Ø
  - Config.web file
  - Hierarchical configuration architecture
    - Influence on the actual directory and all subdirectories

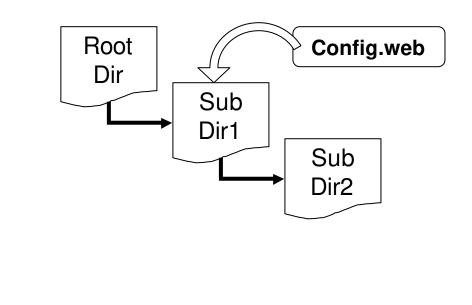

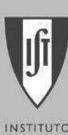

### Configuration 2/2

INSTITUTO SUPERIOR TÉCNICO

- ✓ Config.web file
  - XML based
  - File is kept within the application directory
  - Default and custom configuration
    - Customized config.web file
    - Customized configuration section handler

### WebServicesConfiguration class

- Contains configuration information
- <webservices>section in Config.web

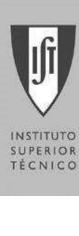

# Section 3: Creating Web Services

Basics of Creating Web Services

- Web Services Infrastructure
- Code and Syntax
- « Web Services Namespace
- Publishing
- $\varkappa$  Discovery

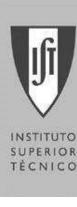

# Creating Web Services—Basics

∠ .asmx file

- Virtual path of ASP.NET Web application
- Stand-alone or part of an existing solution
- Web Services infrastructure
  - Discovery, description, and wire format
- Microsoft Visual Studio.NET
  - Microsoft Visual Basic.NET, C#, and Managed C++

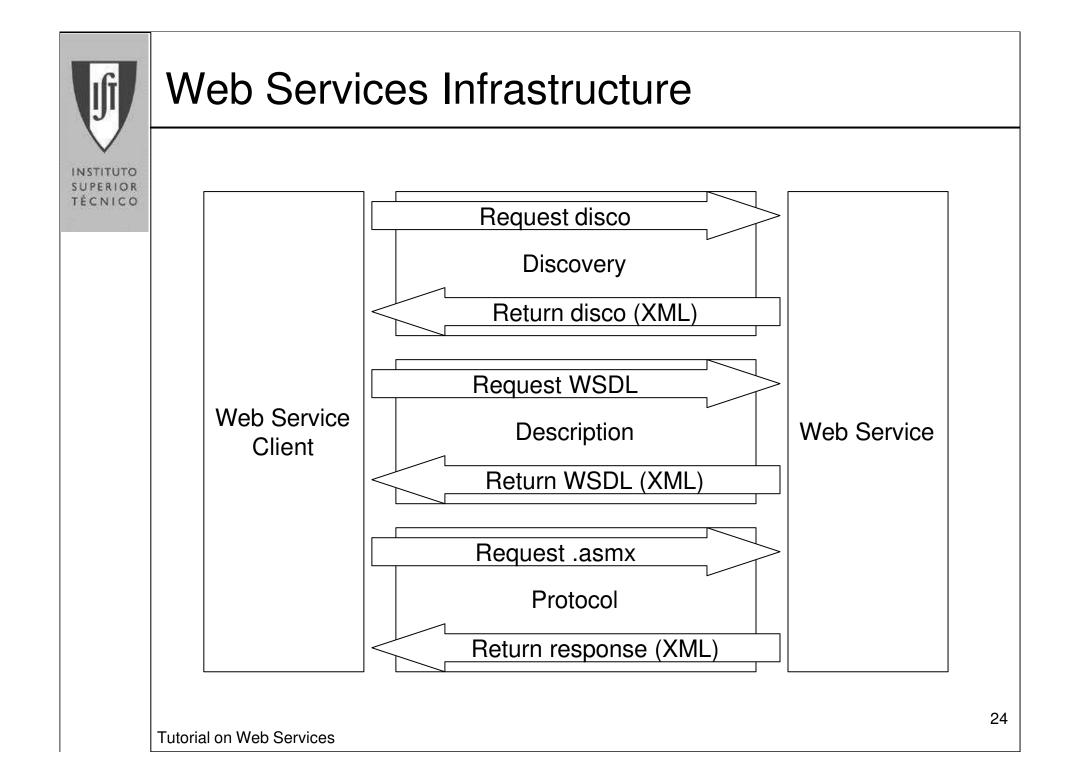

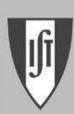

## Code and Syntax

INSTITUTO SUPERIOR TÉCNICO

#### WebService Directive

- Settings for ASP.NET compilers

<% WebService Language=value Class=value %

#### WebMethod Attribute

- Code Declaration Syntax
  - Outline

<%@WebService Class="MyClass.MyWebService" %>

- Inline (in C#)

**Tutorial on Web Services** 

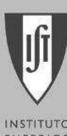

### Sample .asmx file

```
INSTITUTO
SUPERIOR
TÉCNICO
```

```
<% @WebService Language="C#" Class="MathService" %
```

```
using System;
using System Web. Services;
```

```
public class MathService
```

```
[WebMethod]
public int Subtract(int a, int b)
```

```
return a - b;
```

```
public int Subtract_vs(int a, int b)
```

```
return b - a;
```

**Tutorial on Web Services** 

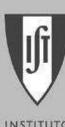

## System.Web.Services Namespace 1/2

INSTITUTO SUPERIOR TÉCNICO

#### WebService

- Base class for Web Services
- Provides base functionality
  - For example, WebService.Session

#### WebServiceAttribute

- Optional class to add additional information

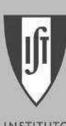

# System.Web.Services Namespace 2/2

INSTITUTO SUPERIOR TÉCNICO

#### WebServicesConfiguration

- Contains configuration information
- <webservices> section in config.web

#### WebServicesConfigurationSectionHandler

#### WebMethodAttribute

- [ WebMethod ]
- Makes a method a Web Service method

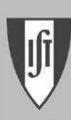

# Publishing a Web Service

INSTITUTO SUPERIOR TÉCNICO

- Expose Web Service and Web Service methods
- Create a Web Service proxy and an assembly
  - Generate proxy with WebServiceUtil tool
  - Create an assembly
  - Enables developers to program against Web Services
- Publish WSDL contract and HTML description
- Web Service clients
  - Can be Web applications or browsers

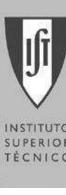

# **Discovery of Web Services**

TÉCNICO

- .disco file Ø
  - XML-based file
    - containing links to resources for retrieving WSDL
  - Stored in the server's root directory
  - Access via URL and dynamic discovery document
  - Start discovering with the WebServiceUtil tool
  - Automatically created by Visual Studio.NET
- Global directory of Web Services through UDDI Ľ
  - Universal Discovery, Description, and Integration (http://www.uddi.org)

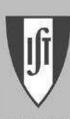

### WebServiceUtil.exe

INSTITUTO SUPERIOR TÉCNICO

- Create client proxy class
- ∠ Input:
  - WSDL contract
  - Proxy language and protocol
- ✓ Output:
  - Single source file in specified language, containing:
    - $\varkappa$  Proxy class
    - Code for network invocation and marshalling
- Command-line example:

```
webserviceutil /c:proxy /l:C#
/namespace:MathServiceSpace
MathService.sdl
```

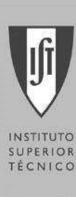

# Section 4: Using Web Services

- Application Model
- Invoking Web Services
- Consuming Web Services
- Web Services Description Language (WSDL)

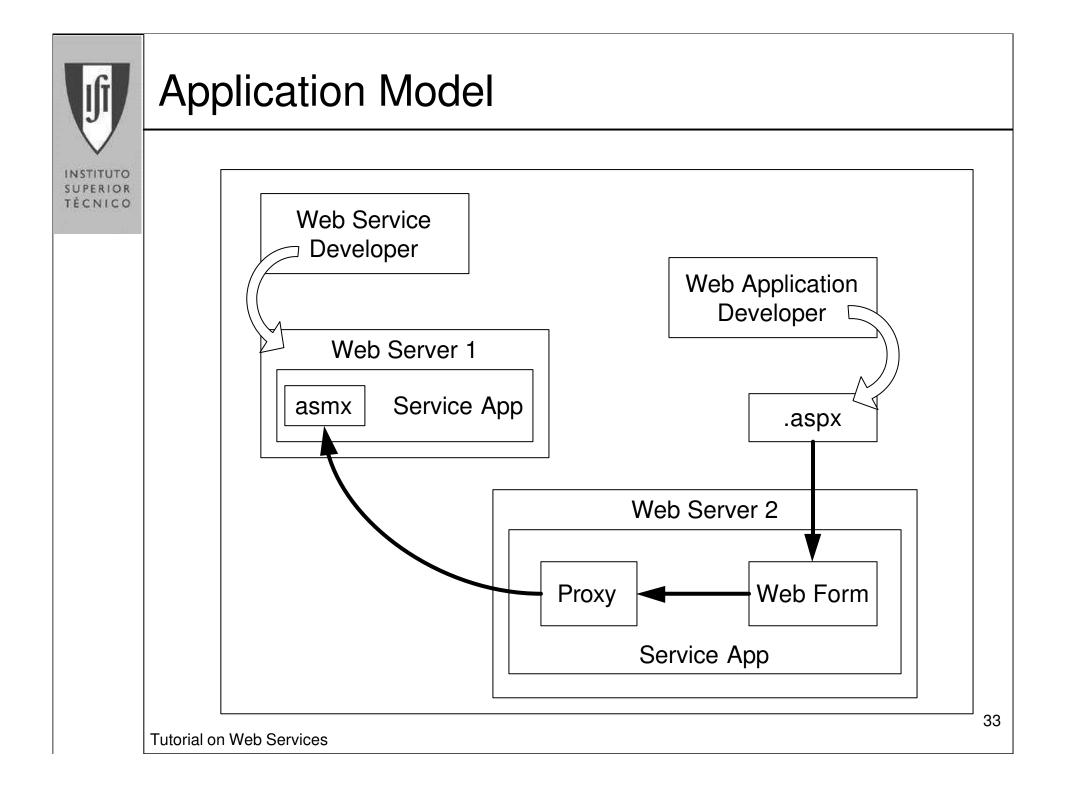

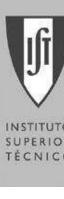

## **Invoking Web Services**

TÉCNICO

- Web Services are URL addressable
  - HTTP request
- Protocols
  - HTTP-GET
    - Method name and arguments in URL
  - HTTP-POST
    - Method name and arguments in POST body
  - HTTP-SOAP
    - XML grammar for
      - Addressing the Web Service
      - Returning results

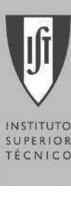

# Invoking: HTTP-GET and HTTP-POST

http://server/appl/service.asmx/method?param=value

- Standard HTTP-GET
  - Method name = PATHINFO
  - Method arguments = URL query string
    - Query string key = parameter name
    - Multiple parameters
    - Solve of the original sector of the original sector of the origin
  - Result is an XML document
    - Any .NET data type

### ✓ HTTP-POST

– Similar to GET, but with arguments in the form body

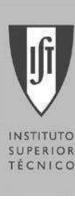

# Invoking: HTTP-SOAP

XML grammar for

- Web Service method, method parameters, results
- Supports all standard .NET data types and value classes
  - Additionally: classes, structs, datasets
- Class and struct marshalling
  - Serialization in XML format

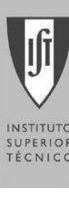

# **Consuming Web Services**

TECNICO

- Request without method name and parameters Z
  - HTML description of Web Service
  - Service capabilities, methods, protocols
- Web Service can return WSDL
  - HTTP-GET, HTTP-POST, and HTTP-SOAP
- Request with parameter "?SDL" Ø
  - Formal WSDL description of Web Service
  - XML-based grammar
  - Can be used as input for WebServiceUtil.exe

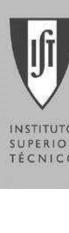

### WSDL 1/2

- XML grammar, defining:
  - Services and ports that communicate via messages
  - Binding
    - Specify a protocol or a data format for a message or a port
    - Extensions for SOAP 1.1, HTTP GET/POST, and MIME
- Public description of a Web Service and its content
  - WSDL contract
- Core Elements of WSDL
  - service, port, and portType
  - operations and messages

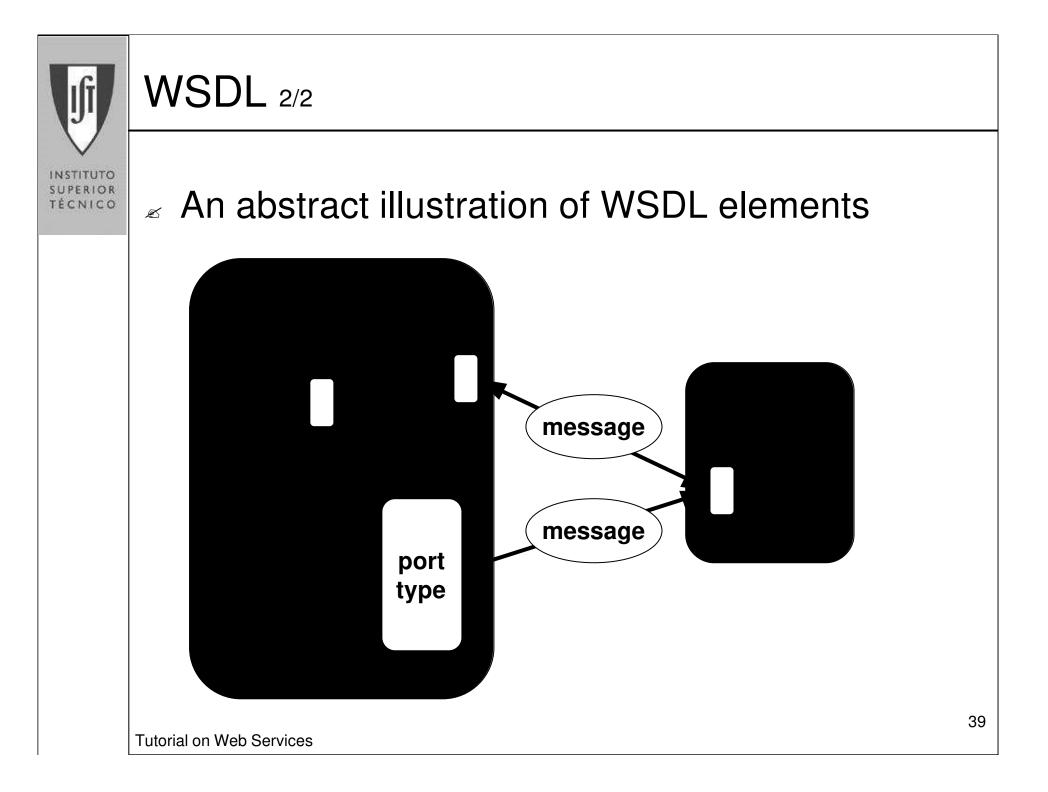

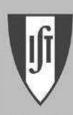

### Sample WSDL file

INSTITUTO SUPERIOR TÉCNICO

```
<definitions name="serviceName">
 <i mport names pace="http://names pace Pat h"
         location="http://path/fileName.wsdl">
 <port Type name="port Name Type">
   <operation name="opName">
      <i nput message="msgNameInput" />
      <output message="msgNameOutput" />
   </ operation>
 </ port Type>
 <bi ndi ng>
    <soap:operation soapAction="http://..." />
 </ bi ndi ng>
 <service name="serviceName">
   cport name="port Name" binding="bindingName">
      <soap:address location="http://..." />
   </port>
 </ service>
</definitions>
```

Tutorial on Web Services

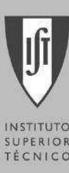

# Section 5: Advanced Web Services

INSTITUTO SUPERIOR TÉCNICO

- State Management
- *∝* Security
- **Transactions**
- Execution Model
- Distributed Web Applications

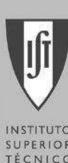

### State Management

- Web Services are stateless
- ✓ Use, for example, ASP.NET session state
  - What is a session?
    - Restricted to a logical application
    - Context in which a user communicates to a server
  - Functionality
    - Request identification and classification
    - Store data across multiple requests
    - Session events
    - Release of session data
  - NET State Server

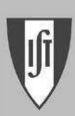

# Security Model

INSTITUTO SUPERIOR TÉCNICO

- Reasons for Security
  - Prevent access to areas of your Web server
  - Record and store secure relevant user data
- Security Configuration
- Authentication, Authorization, Impersonation

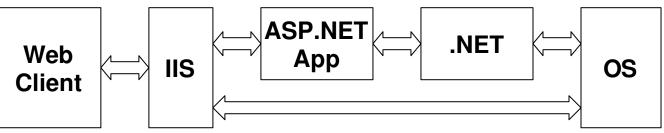

- Code Access Security
  - Walks the call stack to check authorization

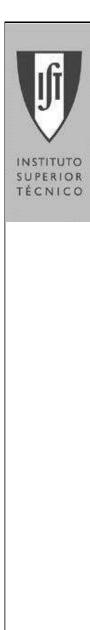

#### Transactions 1/2

- Like ASP.NET Web Forms
- ∠ COM+ Services
  - COM+ automatic transactions
  - Atomic, consistent, isolated, durable (ACID)

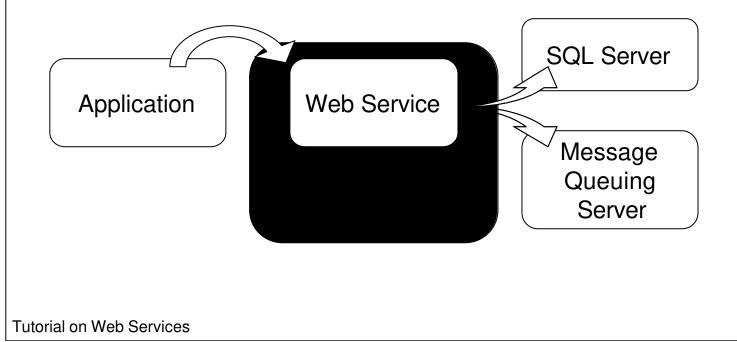

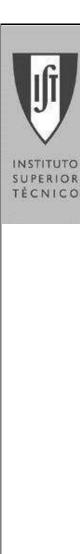

#### Transactions 2/2

#### **TransactionMode** Property on <u>WebMethod</u> Attribute:

[WebMethod(TransactionMode=TransactionMode.Required)]

- Transaction Modes
  - Supported
  - NotSupported
  - Required
  - RequiresNew

**Tutorial on Web Services** 

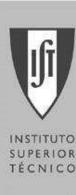

### **Execution Model**

✓ Synchronous

- Like any other call to class methods

#### Asynchronous

- Split the method into two code blocks
  - Begin Method Name
  - EndMethodName
- Runtime determines if operation has finished

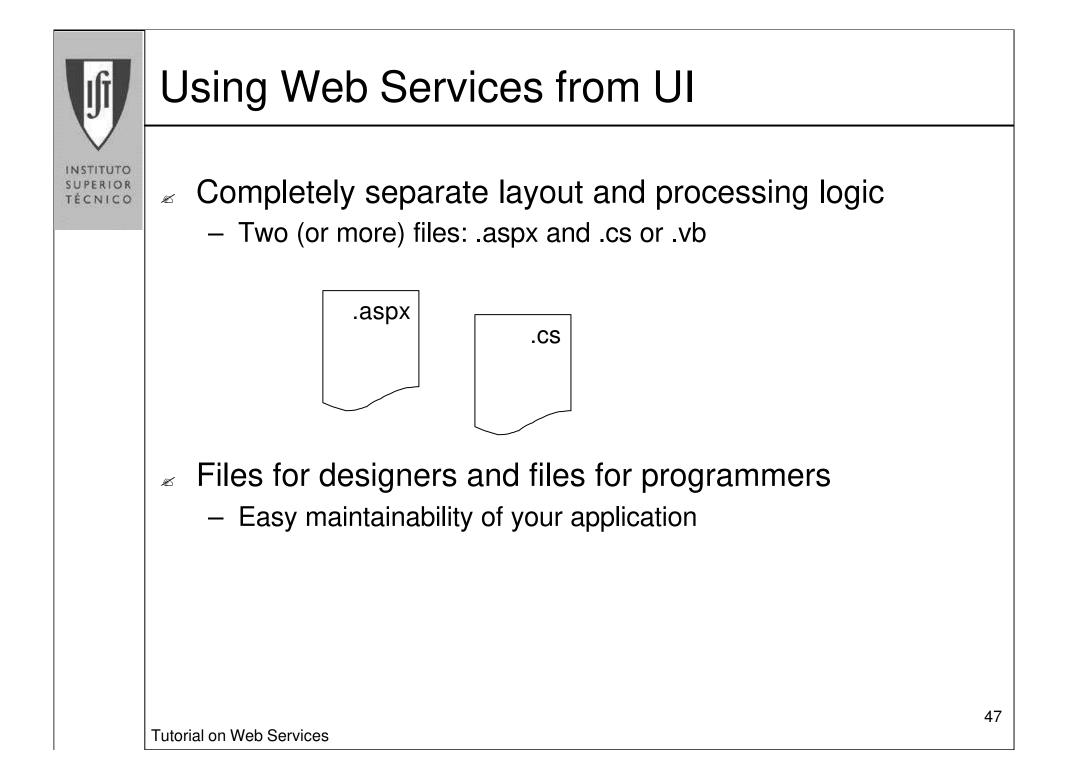

```
Sample
       ∠ .aspx
INSTITUTO
SUPERIOR
TÉCNICO
          <% Import Namespace="MathServiceSpace" %
          <script language="C#" runat="server">
             public void Submit_Click(Object S, EventArgs E) {
                service. Add(operand1, operand2);
             . . .
          </script>
          <i nput OnServerClick="Submit_Click" runat="server"</pre>
          ...>
       asmx file implements method "Add"
       ∠ WSDL file, returned by the ASP.NET
         runtime
```

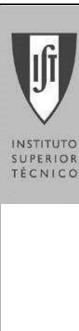

#### Sample

ł

C# proxy class, generated by WebServiceUtil.exe

```
[ System Web. Services. Protocols.
SoapMethodAttribute("http://tempuri.org/Add") ]
```

```
public int Add(int a, int b)
```

```
object[] results =
   this.Invoke("Add", new object[] {a, b});
```

```
return (int)(results[0]);
```

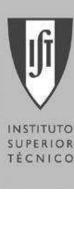

### Summary

- .NET Architecture Overview
- Web Services and ASP.NET
- Create and Publish Web Services
- Invoke and Consume Web Services
- WSDL and Proxy Classes
  - Program Against Web Services

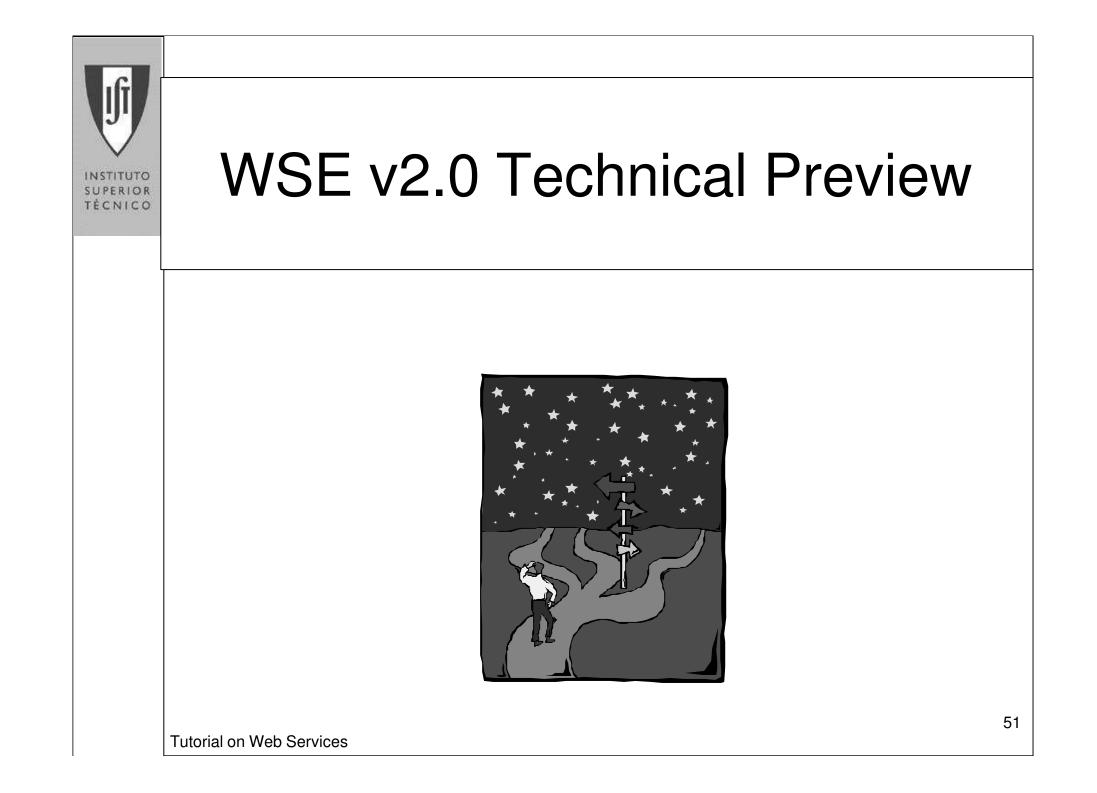

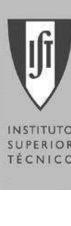

### **Overview**

- Web Services Enhancements for Microsoft .NET 1.0 (WSE)
- Supports advanced XML Web services specifications
- Microsoft.Web.Services.dll
- ✓ WSE v1.0 released December, 2002
- ✓ WSE v2.0 TP released July, 2003

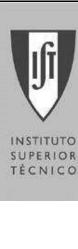

### WSE Architecture

∠ Pipeline

- May be hosted independently of the ASP.NET runtime

- ∠ Filters
  - Custom I/O filters
- ✓ SoapContext
  - Communication channel between application (i.e. ASMX) and infrastructure (i.e. filters)

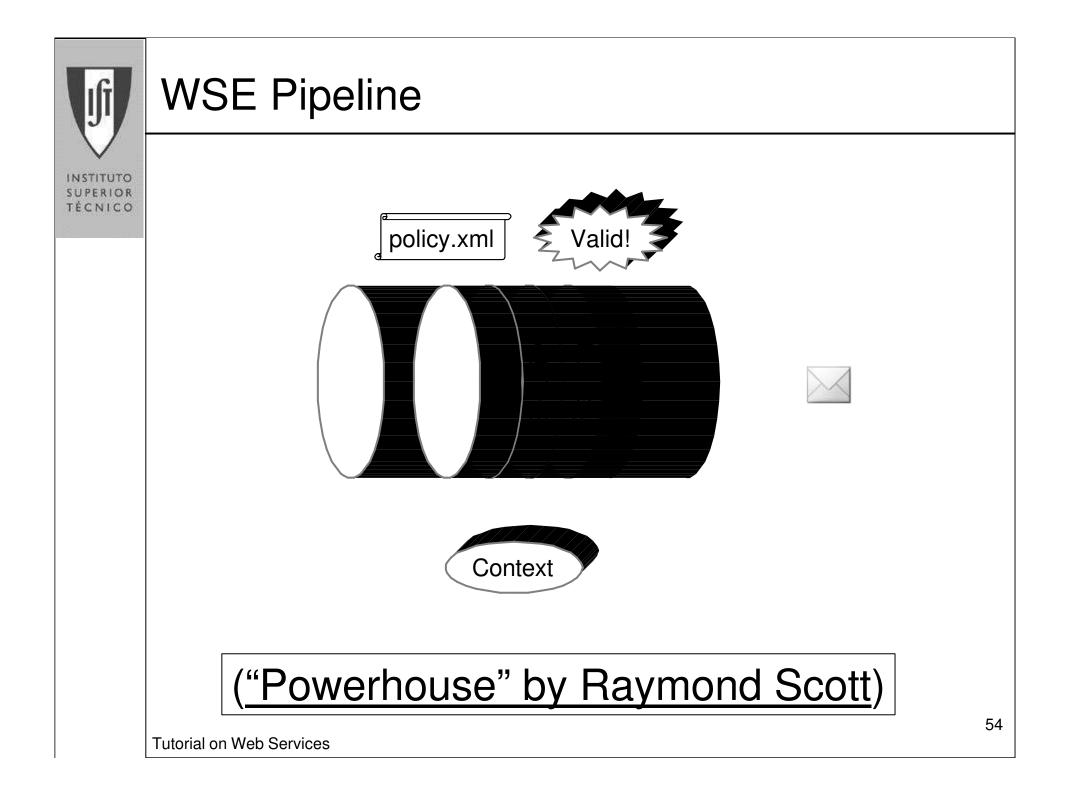

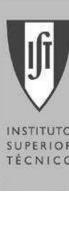

#### **Specifications**

INSTITUTO SUPERIOR TÉCNICO

- WS-Addressing
- WS-Attachments with Direct Internet Message **Encapsulation** (DIME)
- WS-SecureConversation
- *∠* WS-Security
- ✓ WS-SecurityPolicy
- *∝* WS-Policy
- ∠ WS-Referral
- ∠ WS-Routing
- ∠ WS-Trust

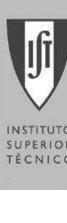

### Addressing

TECNICO

- ∠ WS-Addressing
  - Network virtualization
- Endpoint references
  - Address, PortType, ReferenceProperties, ServiceName, Policy
- Message information headers
  - Address, FaultTo, From, Recipient, MessageID, RelatesTo, ReplyTo To

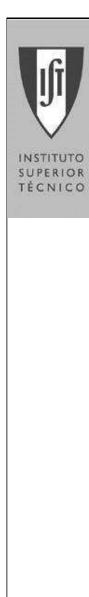

#### Addressing

<soap:Envelope xmlns:soap="..." xmlns:wsa="http://schemas.xmlsoap.org/ws/2003/03/addressing"> <soap:Header> <wsa:ReplyTo> <wsa:Address>http://www.xyzzy.com/foobar</wsa:Address> </wsa:ReplyTo> <wsa:To>http://ws.ineta.org/SpeakerService.ashx</wsa:To> <wsa:Action>http://ws.ineta.org/2003/GetSpeakers</wsa:Action> </soap:Header> <soap:Body> ... </soap:Body> </soap:Envelope>

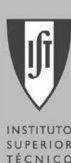

## Security

SUPERIOR TÉCNICO

Ø

# **WS-Security**

- Quality of protection through confidentiality and integrity
- Defines mechanisms for associating securityrelated claims with a message
- XML Encryption, XML Signature

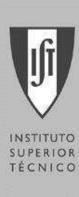

# Security Tokens

Username/password

- x509 certificates
- Kerberos tickets
- XML-based tokens; XrML and SAML
- Security context tokens

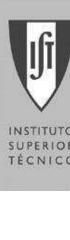

### Trust

INSTITUTO SUPERIOR TÉCNICO

# ∠ WS-Trust

- Token exchange, issue, and validation
- RequestSecurityToken[Response]
- SecurityTokenService[Client]

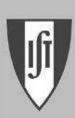

## Secure Conversation

INSTITUTO SUPERIOR TÉCNICO

### SecureConversation

```
    SecurityContextToken[Service]
```

<soap:Envelope>

<soap:Header>

<wsse:Security>

<wsse:SecurityContextToken wsu:Id="Foo">

<wsu:Identifier>uuid:...</wsu:Identifier>

```
</wsse:SecurityContextToken>
```

```
<!-- signature -->
```

</wsse:Security>

</soap:Header>

<soap:Body>

• • •

</soap:Body>

```
</soap:Envelope>
```

**Tutorial on Web Services** 

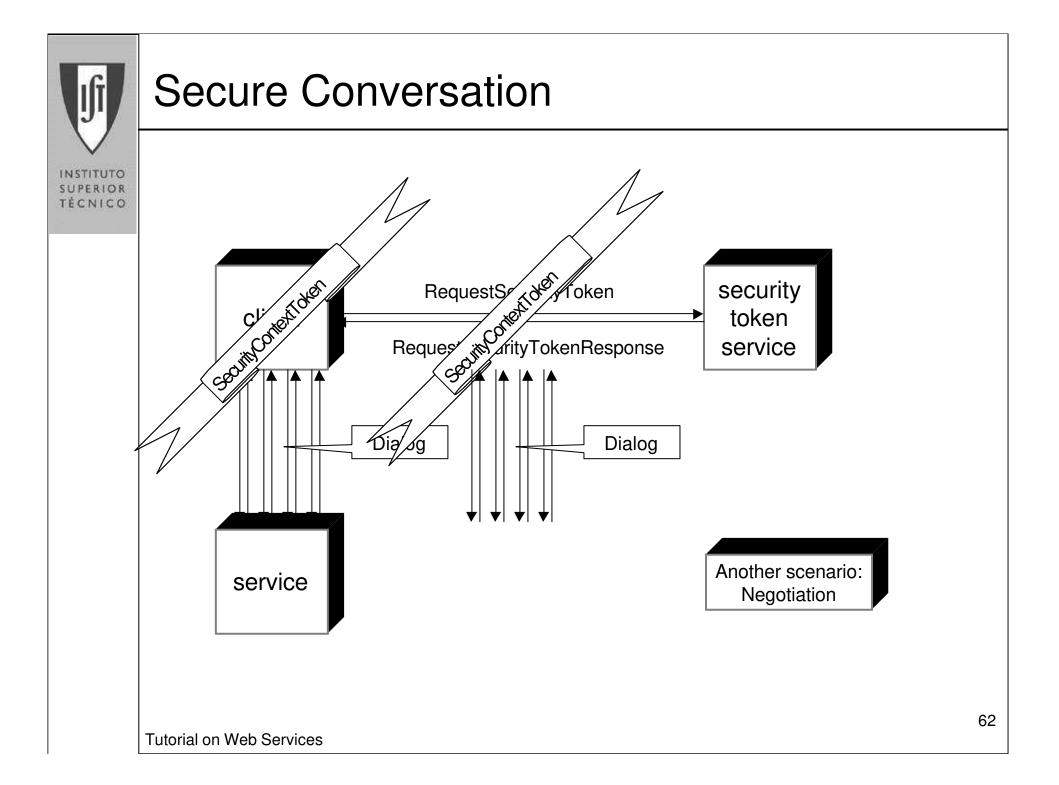

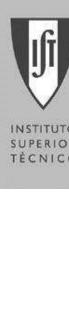

### Policy

TÉCNICO

# *∝* WS-Policy

- Extensible language for expressing the requirements, capabilities, and preferences of a service
- Assertions
  - Solutional Sector Sector Secto
- Expressions
  - Sectors: All, ExactlyOne, OneOrMore

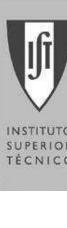

### Assertions

- Represent an individual preference, requirement, or Ø capability
- ✓ WS-PolicyAssertions
  - TextEncoding, Language, SpecVersion, MessagePredicate
  - Defines XPath expressions and message part selection functions (i.e. wsp:Body())
- WSE provides an interception-based mechanism of Ľ assertion enforcement or validation

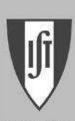

## **Security Policy**

INSTITUTO SUPERIOR TÉCNICO

### « WS-SecurityPolicy

#### Initial set includes:

- Confidentiality
- ∠ Integrity
- ✓ MessageAge
- securityHeader
- securityToken
- ∠ Visibility

**Tutorial on Web Services** 

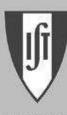

## Policy Mapping

INSTITUTO SUPERIOR TÉCNICO

```
<policyDocument>
 <mappings>
  <map to="...">
   <action name="..." policy="#Reference" />
   <default policy="#Reference" />
  </map>
  <mapDefault policy="#Reference" />
</mappings>
<policies>
  <wsp:Policy>
   <Integrity wsp:Usage="wsp:Required">
   </Integrity>
   <Confidentiality wsp:Usage="wsp:Required">
    . . .
   </Confidentiality>
  </wsp:Policy>
</policies>
</policyDocument>
```

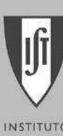

### Messaging

INSTITUTO SUPERIOR TÉCNICO

- $\measuredangle$  Models
  - Dialogs, pub/sub, multicast, queues, etc.
- Communication
  - Request/Response, One Way, Dialog
- Asynchronous/synchronous
- Transfer/Transport protocols
  - HTTP/S (http[s]://) and TCP (soap.tcp://)
  - Extensible (i.e. soap.msmq://)

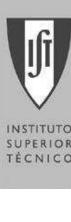

#### Miscellaneous

- ✓ SoapEnvelope (DOM)
- SoapService.GetDescription
- SecurityTokenCache
- Replay attacks (ReplayCacheManager)
  - IReplayCache
- Improved x509 certificate store support

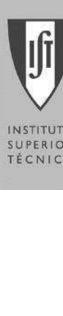

### Interoperability

- IBM Web Services Toolkit (WSTK)
- IBM WebSphere SDK for Web Services (WSDK) Ø
- IBM Emerging Technologies Toolkit (ETTK) Ø
- BEA WebLogic Server
- VeriSign Trust Gateway

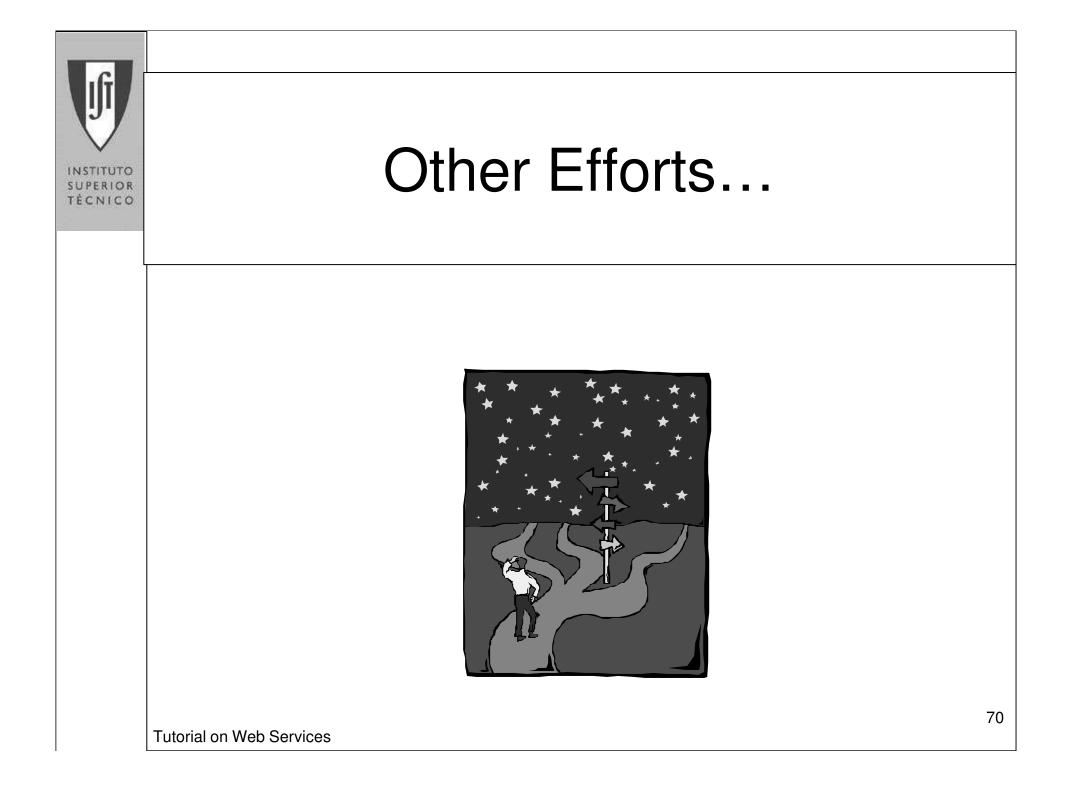

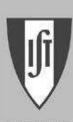

### Other Efforts...

INSTITUTO SUPERIOR TÈCNICO

- MDA (from OMG)
- ebXML, RosettaNet, OASIS, ...
- JML Meta-models
- Solution WS-based Workflows and Orchestration Languages
  - WSFL (IBM)
  - Xlang (Microsoft)
  - **BPEL** (Microsoft + IBM)
  - WSCI (Sun, BEA, Intalo, Sap),
  - **XPDL**(WfMC)
  - BPSS(ebXML)

http://tmitwww.tm.tue.nl/research/patterns/patterns.htm

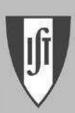

### Other Efforts...

INSTITUTO SUPERIOR TÉCNICO

#### Why Model Driven Development?

| Capability           | J2EE        | COM+          | CORBA/OMA      | Web Services | OMG MDA      | .Net   |
|----------------------|-------------|---------------|----------------|--------------|--------------|--------|
| Network Layer        | TCP/IP      | TCP/IP        | TCP/IP         | TCP/IP       | TCP/IP       | TCP/IP |
| Web Protocol         | HTTP        | HTTP          | HTTP           | HTTP         | HTTP         | HTTP   |
| Interface Definition | Java        | Microsoft IDL | CORBA IDL      | WSDL         | IDL/XMI/WSDL | WSDL   |
| Meta Language        | XML         | XML           | XML/XMI        | XML          | MOF/XML      | XML    |
| RPC Mechanism        | RMI         | DCOM          | IIOP           | SOAP; XMLP   | SOAP; IIOP   | SOAP   |
| Registry/Repository  | JNDI; LDAP  | LDAP; ADSI    | I/F Repository | UDDI         | MOF;UDDI     | UDDI   |
| Process Flow         | Proprietary | Proprietary   | Proprietary    | ebXML; WSFL  | UML          | XLANG  |
| Modeling Language    | UML         | UML           | UML            | UML          | UML          | UML    |

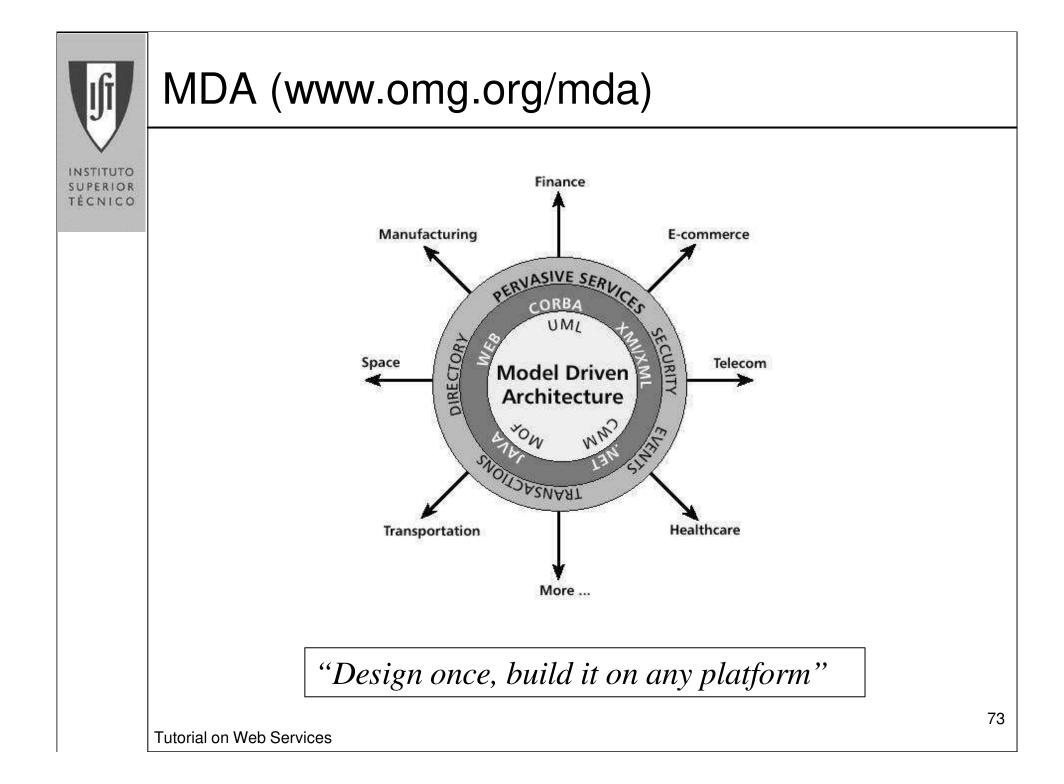

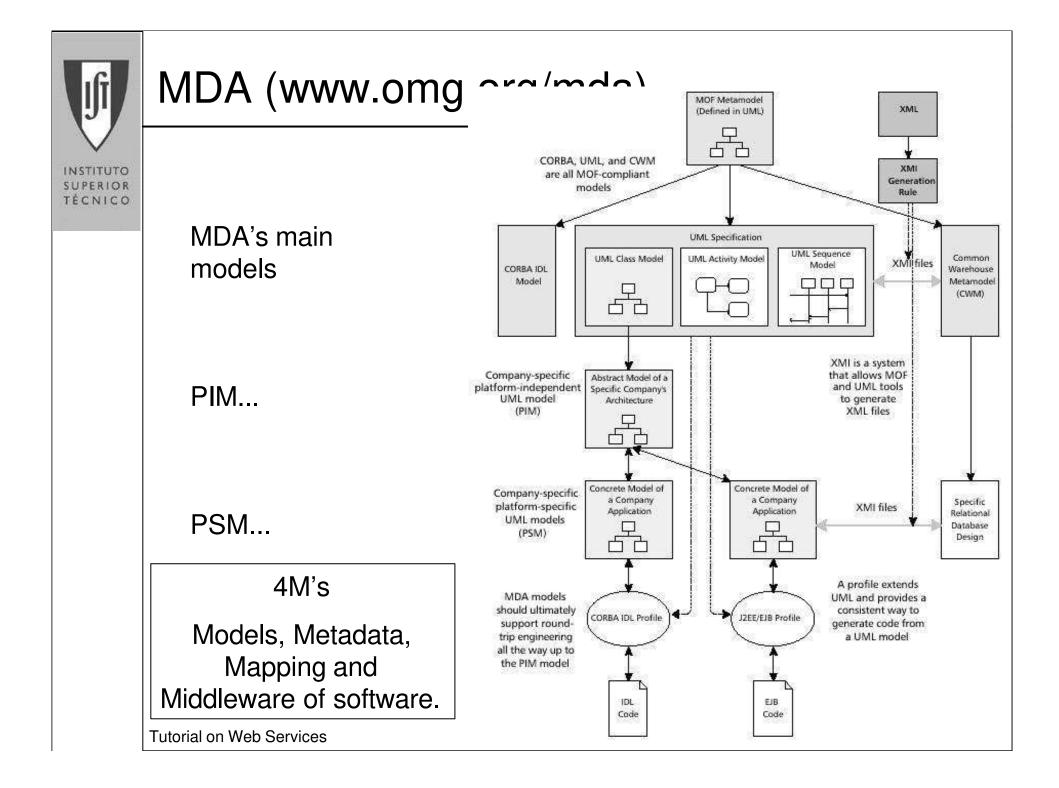

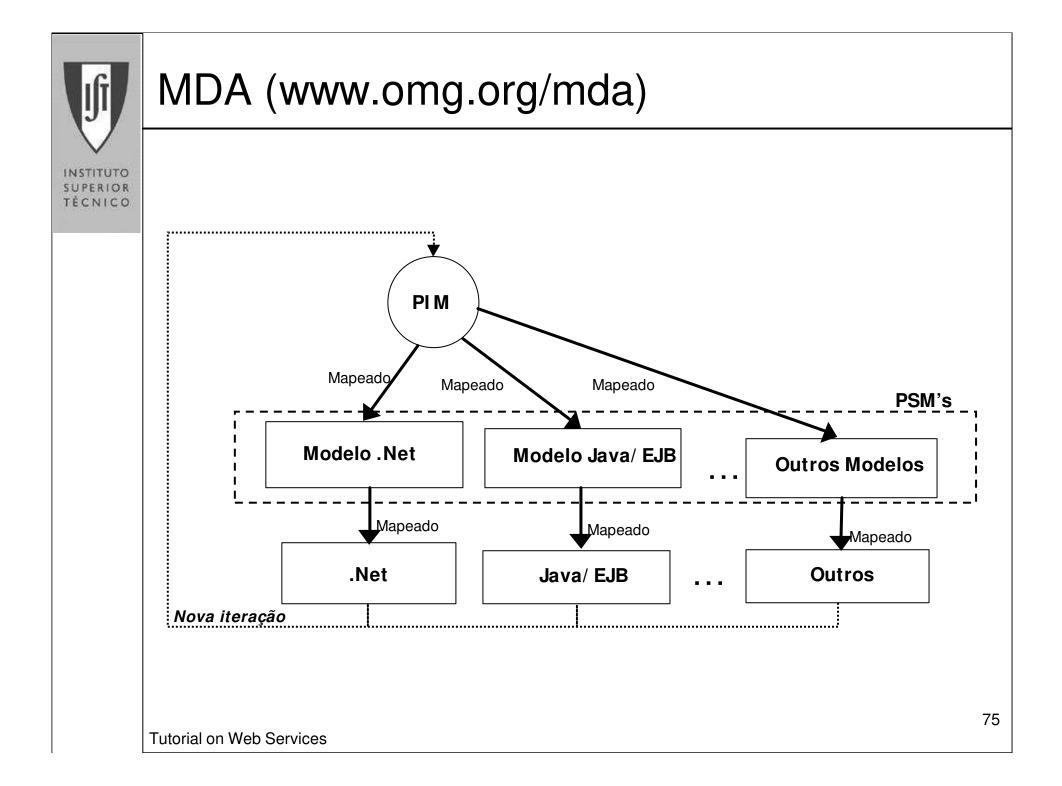

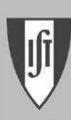

# ebXML (www.ebxml.org)

INSTITUTO SUPERIOR TÉCNICO

- ebXML is an electronic business standard developed by the United Nations Centre for Trade Facilitation and Electronic Business (UN/CEFACT) and the Organization for the Advancement of Structured Information Standards (OASIS). It is an adjunct to the UN's EDIFACT EDI standard.
- The ebXML Architecture involves describing abstract information and service models in UML, and defining mappings that support automatic generation of XML-based artifacts from the model.
- A UML profile called <u>UN/CEFACT Modeling Methodology</u> [UMM] is driving this work.

www.ebtwg.org/projects/documentation/bioreference/

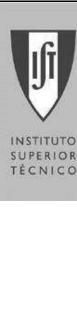

# RosettaNet (www.RosettaNet.org)

 It is a consortium companies also defining standards for B2B integration.

It is gradually moving to a UML-based approach with automatic mappings to generate XML-based artifacts.

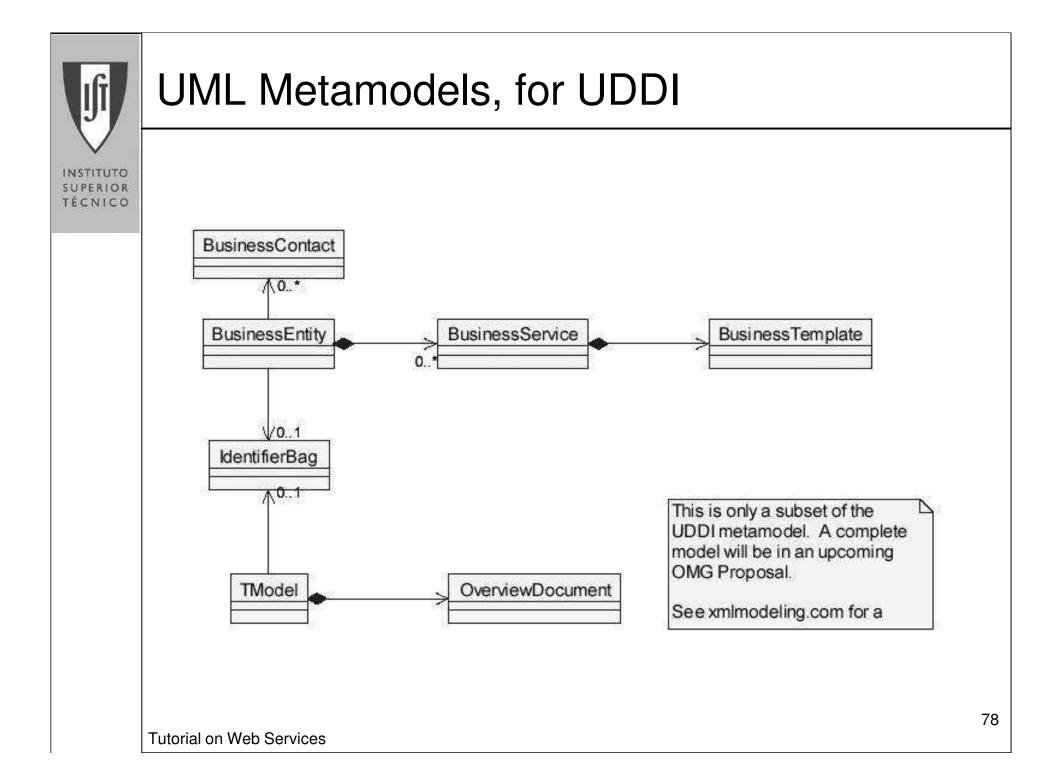

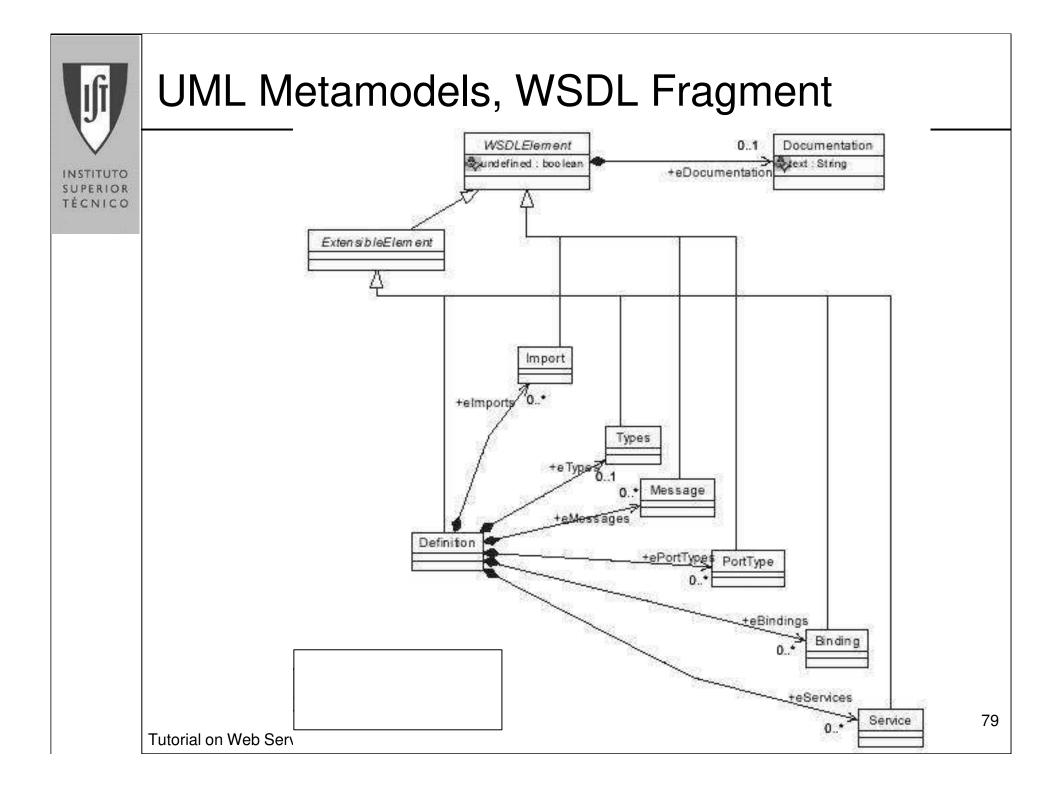

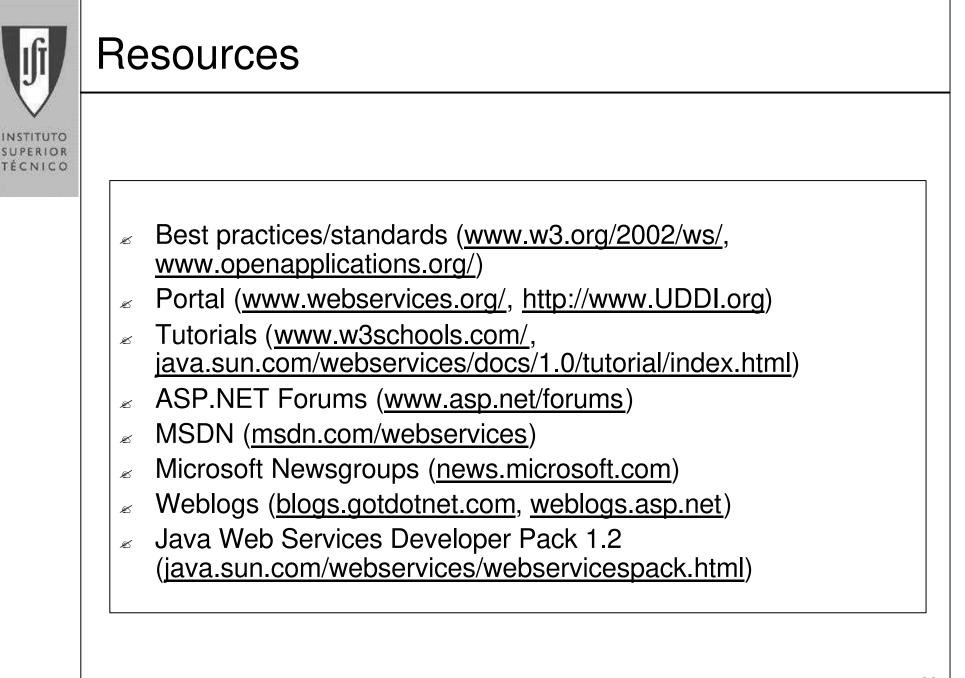

**Tutorial on Web Services** 

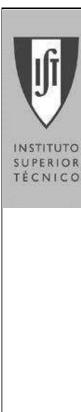

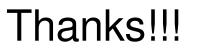

The interested reader is invited to

contact the author [alberto.silva@acm.org] or

visit his web site [http://berlin.inesc-id.pt/alb/]

**Tutorial on Web Services**